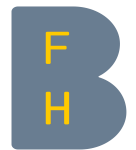

Berner Fachhochschule Haute école spécialisée bernoise Bern University of Applied Sciences

IT Principles

### Introduction to the basics of computer science

Beatrice Amrhein / beatrice.amrhein@bfh.ch

## The Tradeoff

# Needs, problems, questions, … Communication problem

- How does a PC work?
- How to communicate with a PC?
- What is a PC able to do?

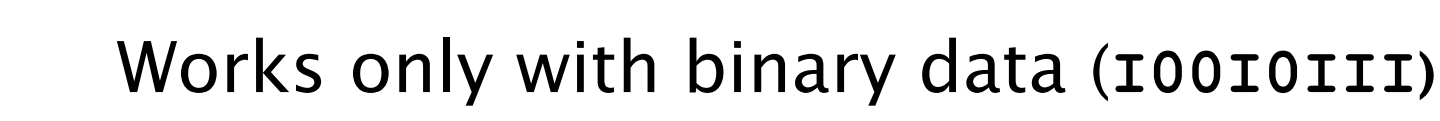

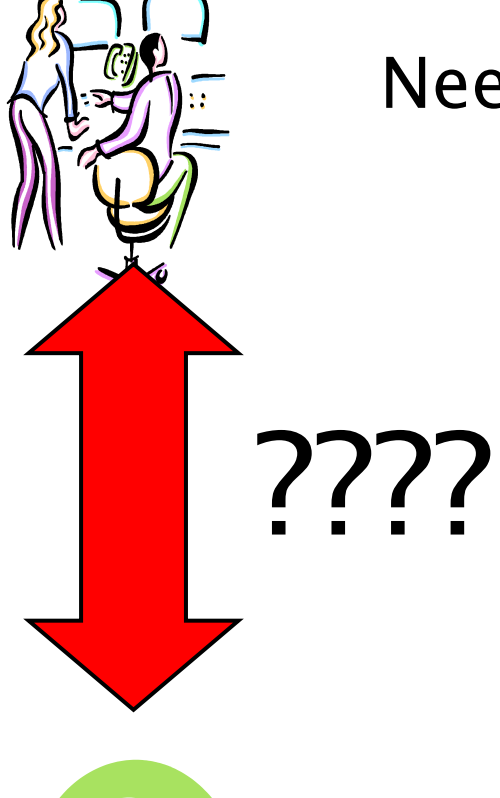

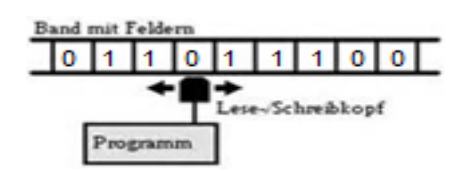

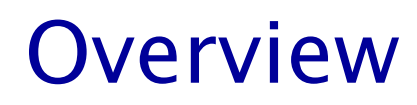

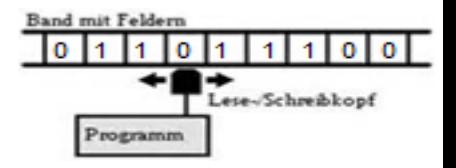

- This first part covers
	- What computers are, how they work, and how they are used
	- Computer terminology
	- An overview of the history of computers
	- The basic types of computers in use today
	- An overview of networks and the Internet

### What Is a Computer?

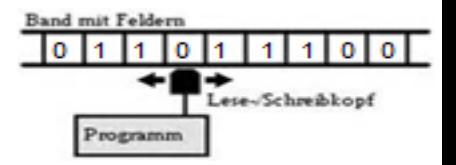

Computer

- A programmable, electronic device that accepts data, performs operations on that data, and stores the data or results as needed
- Computers follow instructions, called programs, which determine the tasks the computer will perform

### What Is a Computer and What Does It Do?

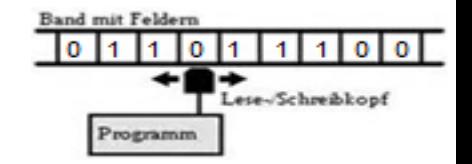

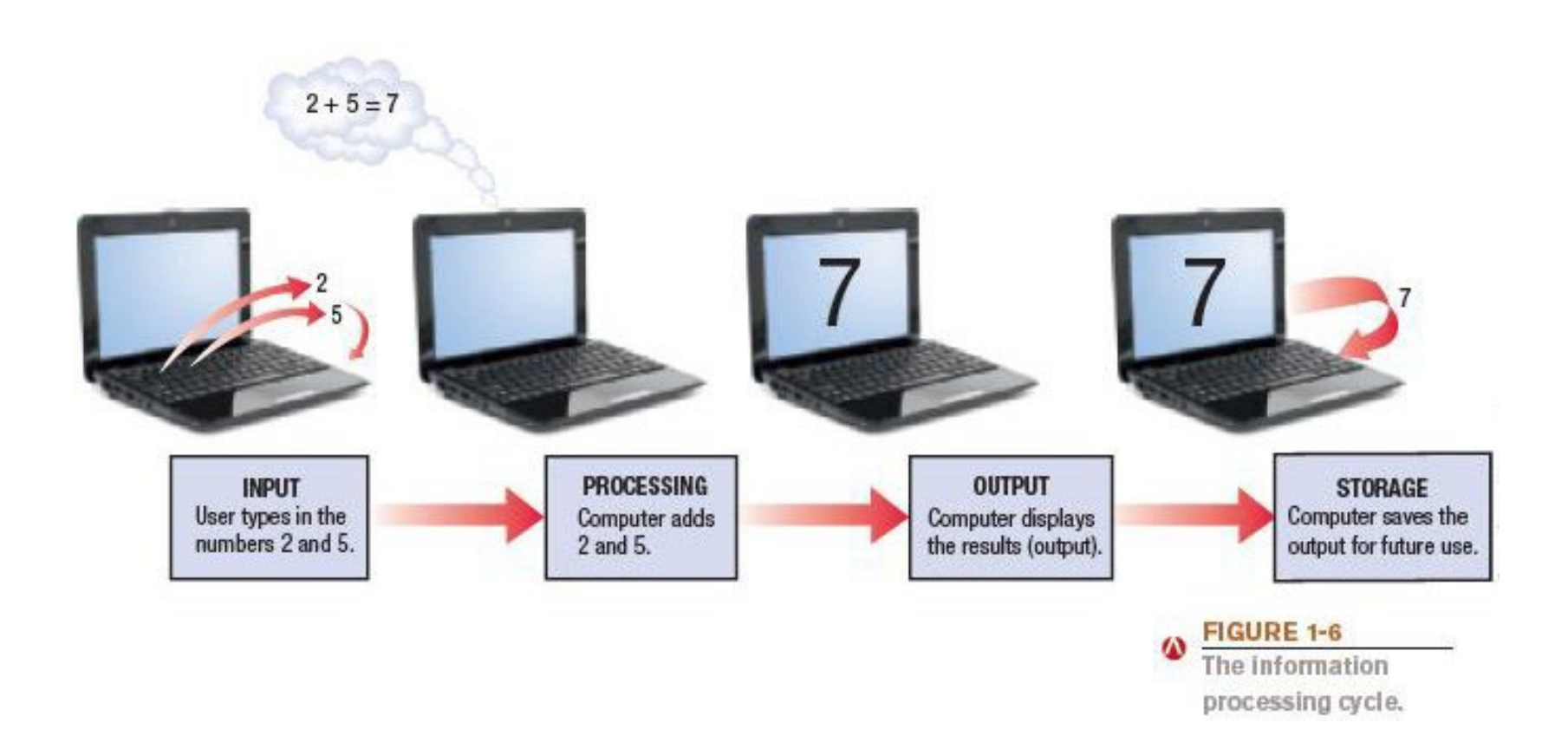

### What does a Computer do?

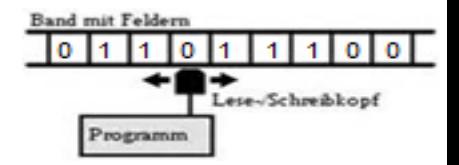

- Basic operations
	- Input: Entering data into the computer
	- Processing: Performing operations on the data
	- Output: Presenting the results
	- Storage: Saving data, programs, or output for future use
	- Communications: Sending or receiving data

### Data vs. Information

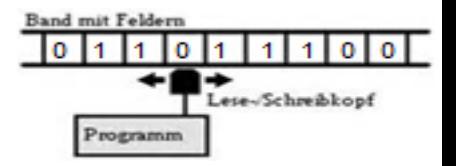

- Data
	- Raw, unorganized facts
	- Can be in the form of text, graphics, audio, or video
- Information
	- Data that has been processed into a meaningful form
- Data processing
	- Converting data into information

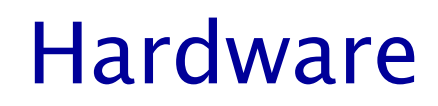

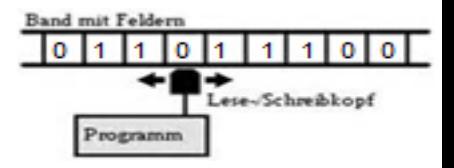

#### Hardware: The physical parts of a computer

- Internal hardware
	- Located inside the main box (system unit) of the computer
- External hardware
	- Located outside the system unit
	- Connect to the computer via a wired or wireless connection

### Hardware

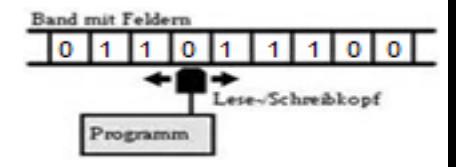

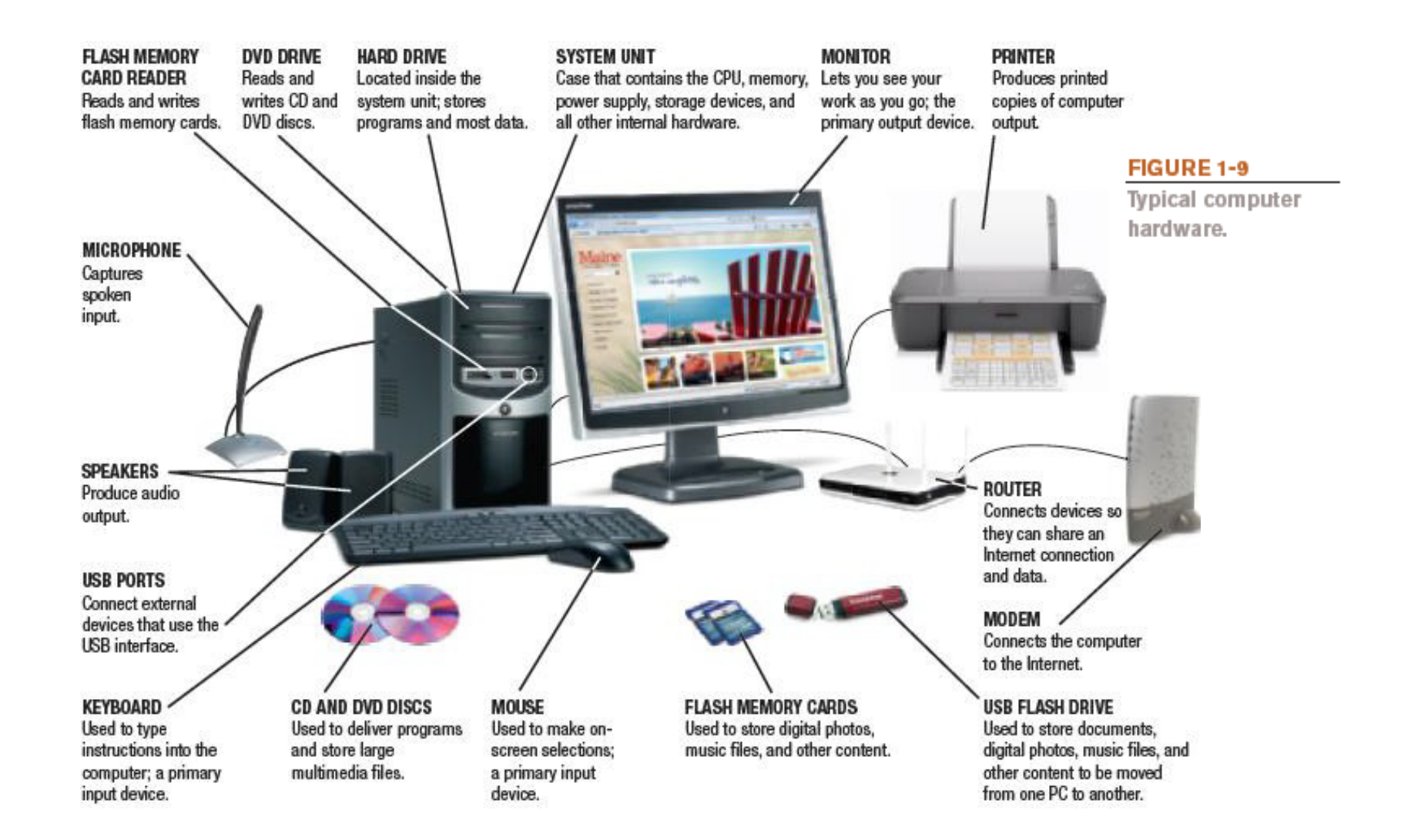

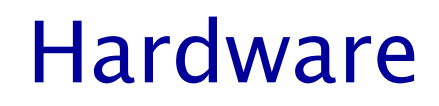

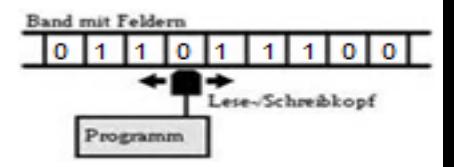

Input devices

- Used to input data into the computer
- Keyboards, mice, scanners, cameras, microphones, joysticks, touch pads, touch screens, fingerprint readers, etc.

Processing devices

- Perform calculations and control computer's operation
- Central processing unit (CPU) and memory

Output devices

- Present results to the user
- Monitors, printers, speakers, projectors, etc.

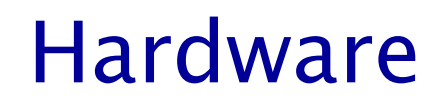

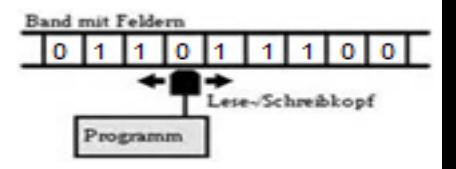

#### Storage devices

- Used to store data on or access data from storage media
- Hard drives, CD/DVD discs and drives, USB flash drives, etc.

#### Communications devices

- Allow users to communicate with others and to electronically access remote information
- Modems, network adapters, etc.

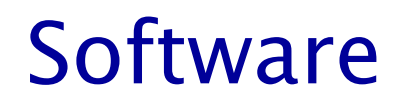

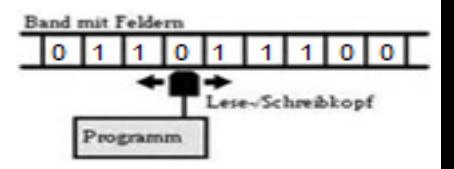

#### Software

– The programs or applications used to tell the computer hardware what to do.

### System software

- The operating system starts up the computer and controls all operations (Windows, Mac OS, Linux, etc.)
- Launches programs at the user's instructions.
- Interacts with the user via windows, icons, menus, buttons, etc.

### **Software**

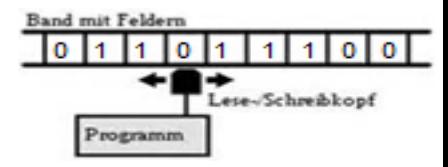

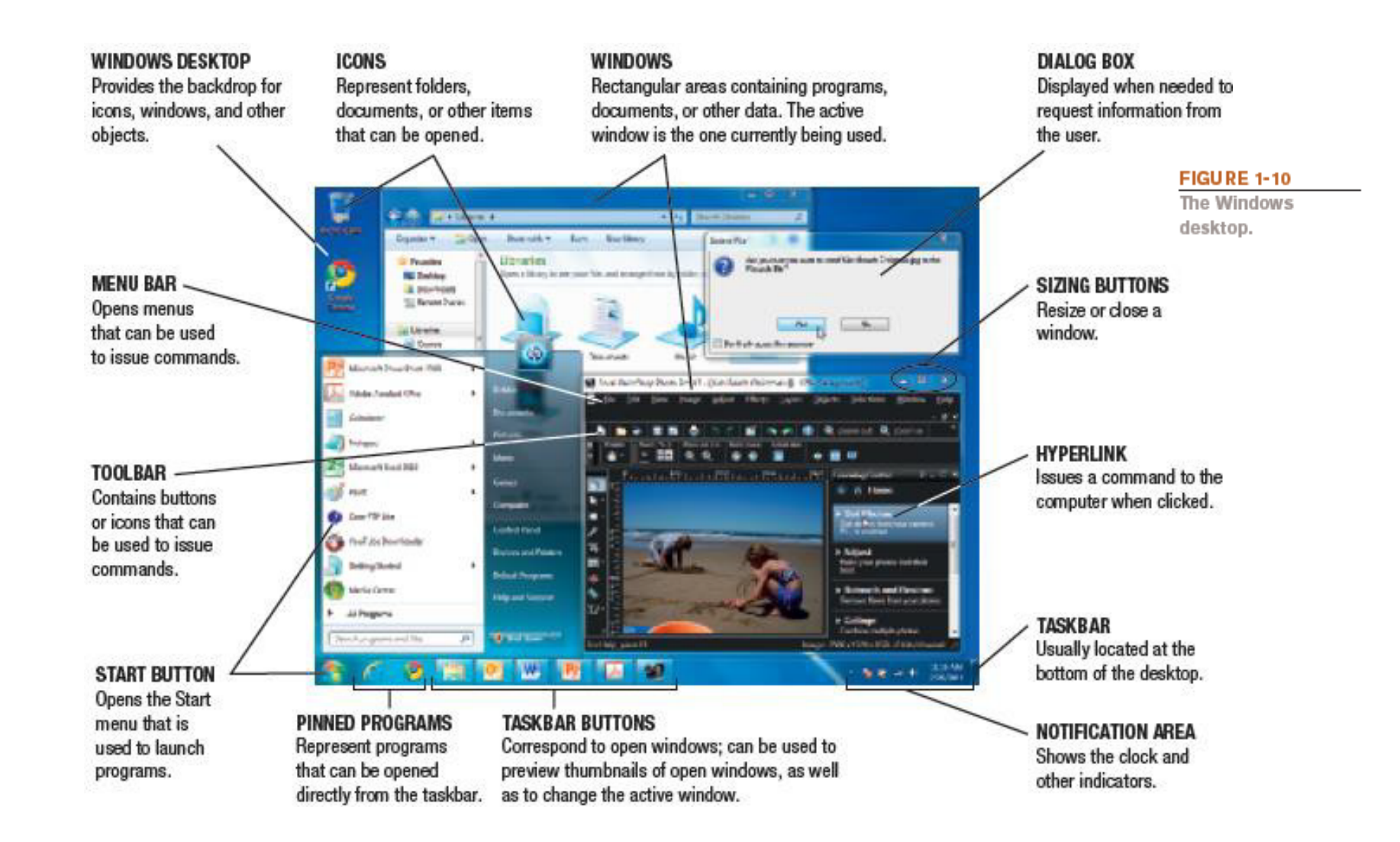

### Application Software

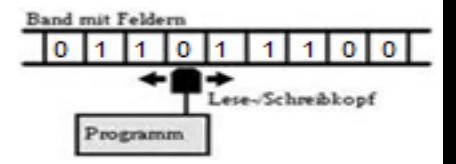

Performs specific tasks or applications

- Creating letters, budgets, etc.
- Managing inventory and customer databases
- Editing photographs
- Scheduling appointments
- Viewing Web pages
- Sending and receiving e-mail
- Playing music and films
- Designing homes
- Playing games

### End Users and Professionals

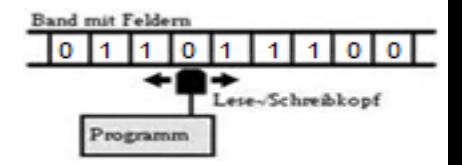

End users

– People who use a computer to obtain information.

Computer professionals include:

- Programmers write the programs computers use.
- Systems analysts design computer systems.
- Computer operations personnel manage day-to-day computer operations.
- Security specialists secure computers and networks against hackers.

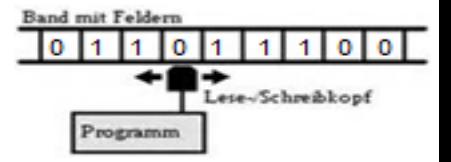

### The Internet and the World Wide Web

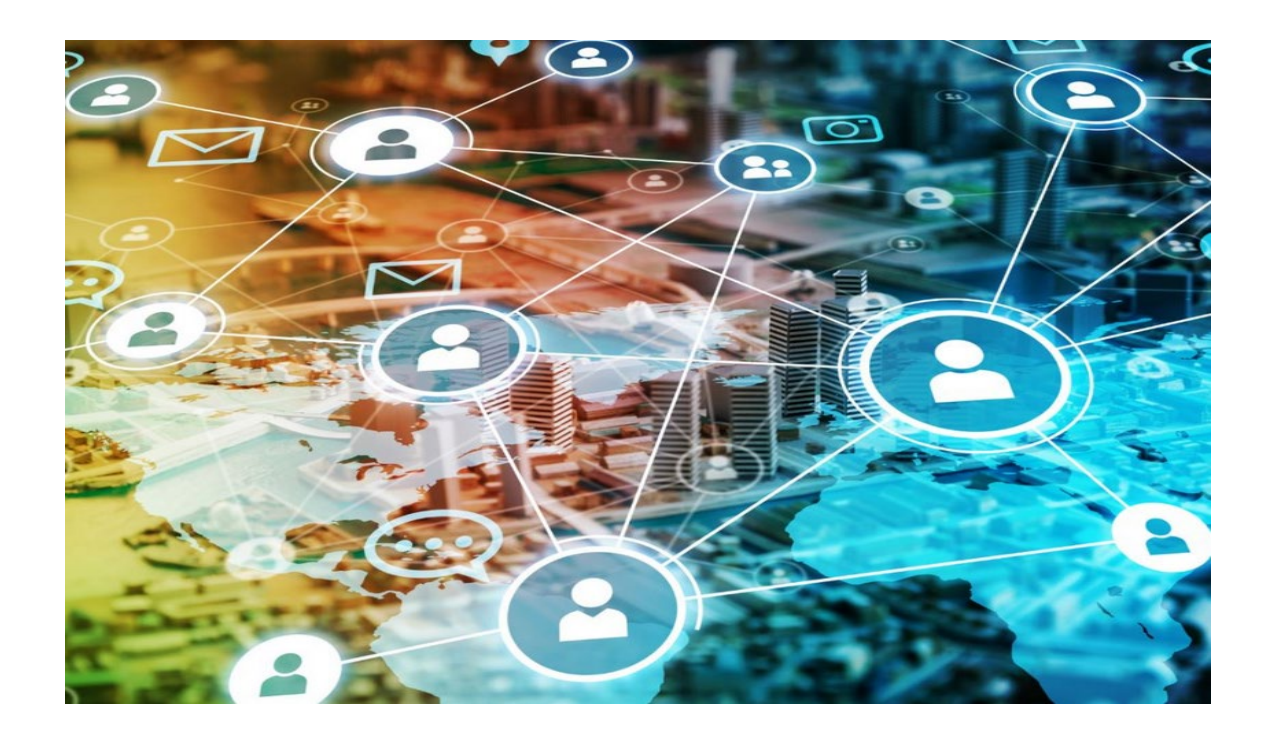

### What is the Internet

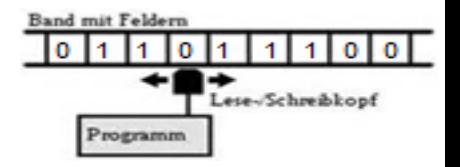

The Interconnected network

- is a high-speed network of computers (servers).
- serves the purpose of data exchange.

Internet is the short name of Interconnected network.

```
It allows the use of Internet services such as 
WWW, E-mail, SSH, FTP, …
```
Each computer in the net is (indirectly) connect to any other computer in the network via copper or fiber optic cable or via satellite.

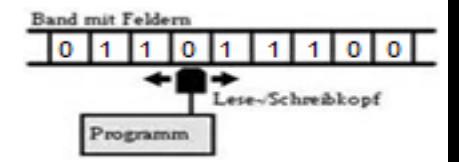

The World Wide Web (WWW or the Web) is an information system where documents are identified by URLs

(Uniform Resource Locators: e.g. https://www.bag.admin.ch)

These documents

- may be interlinked by hypertext,
- are accessible over the Internet.

 $1100$ ese-Schreibkopf

March 12, 1989: British computer scientist Tim Berners-Lee lays the foundation for the World Wide Web.

He releases the code to the public on Dec. 25, 1990.

1994: China gets first Internet connection, but filters content.

The White House launches its website, www.whitehouse.gov; some users who enter a .com address end up at a porn site.

1996:

The origin

Wide Web

of the

World

Finland's Nokia launches first mobile phone with Internet connectivity.

#### 1993:

Google!

**LOVE** 

Mosaic, the browser credited with popularizing the web, is developed at the University of Illinois.

1995: Microsoft releases Internet Explorer

The online auction site eBay is launched.

1998: Google begins operations, quickly h 19 engine.